# **AGENDA**

**01**

**02**

**05**

**06**

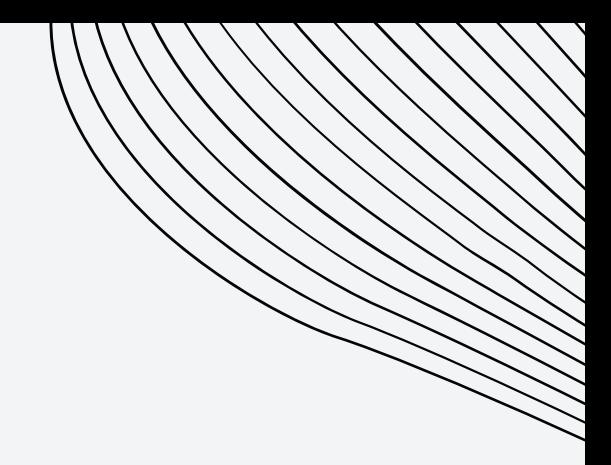

CLIENT-GO, API, AND APIMACHINERY

- HOW TO CONNECT TO OUR CLUSTER
- **03** MANAGING RESOURCES
- **04** CONTROLLERS AND OPERATORS
	- OPERATORHUB.IO
	- WRAP UP

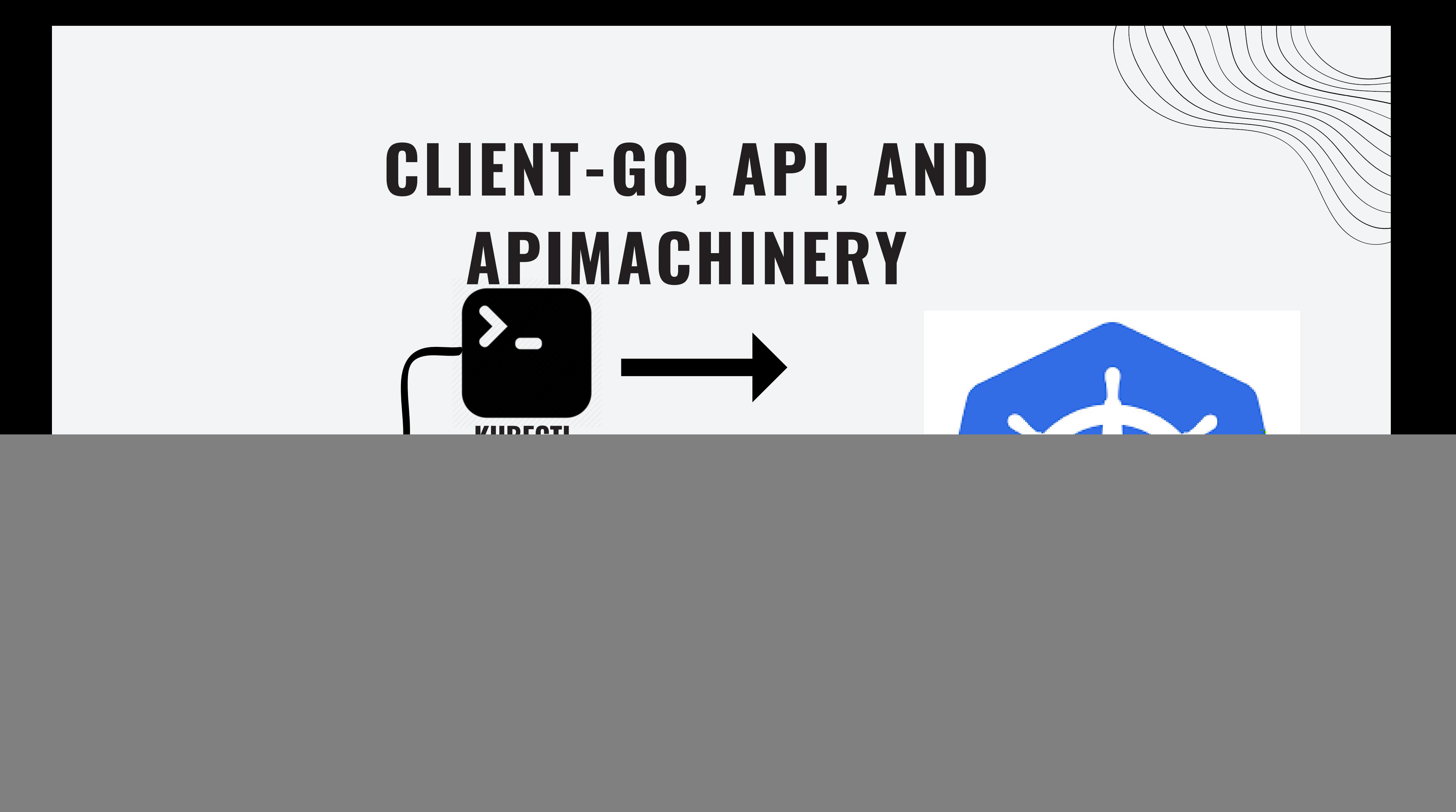

### **1 -k8s cluster 2 - kubeconfig**

Creative team gathers materials and inspiration.

![](_page_2_Figure_1.jpeg)

### **3-clientset**

We brainstorm to get the final idea.

## **MANAGING RESOURCES**

![](_page_3_Picture_5.jpeg)

![](_page_3_Picture_2.jpeg)

key components

![](_page_4_Picture_3.jpeg)

How it fits into building cloud-native applications

## **CONTROLLERS AND OPERATORS**

![](_page_4_Picture_1.jpeg)

### OPERATORHUB.10

![](_page_5_Picture_1.jpeg)

### **WRAP UP**

![](_page_6_Picture_54.jpeg)

![](_page_6_Picture_55.jpeg)

<u>t-go</u>

<u>achinery</u>

<u>controller-runtime</u>

<u>kubebuilder</u>

hman/conf42-k8-with-go